## SAP ABAP table FIN S ACITCRV {Line Items in the COS/Revenue Journal}

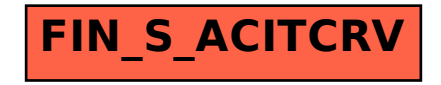